- \* Colorea los dibujos
- \* Une los dibujos que riman

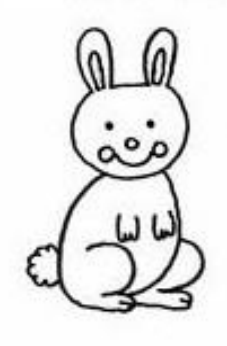

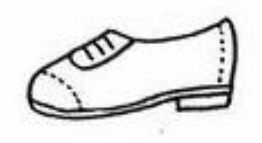

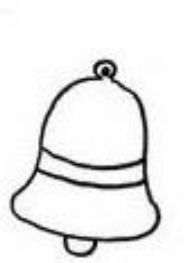

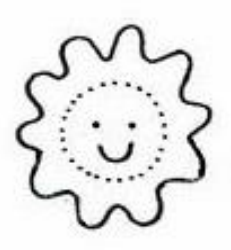

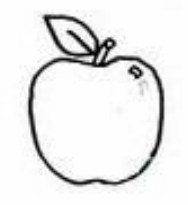

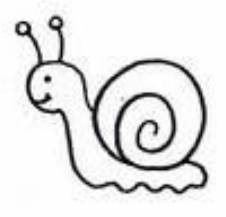

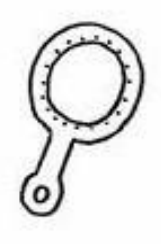

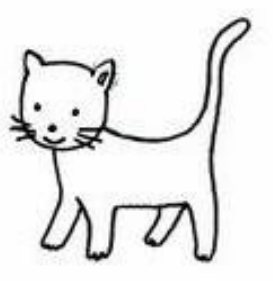

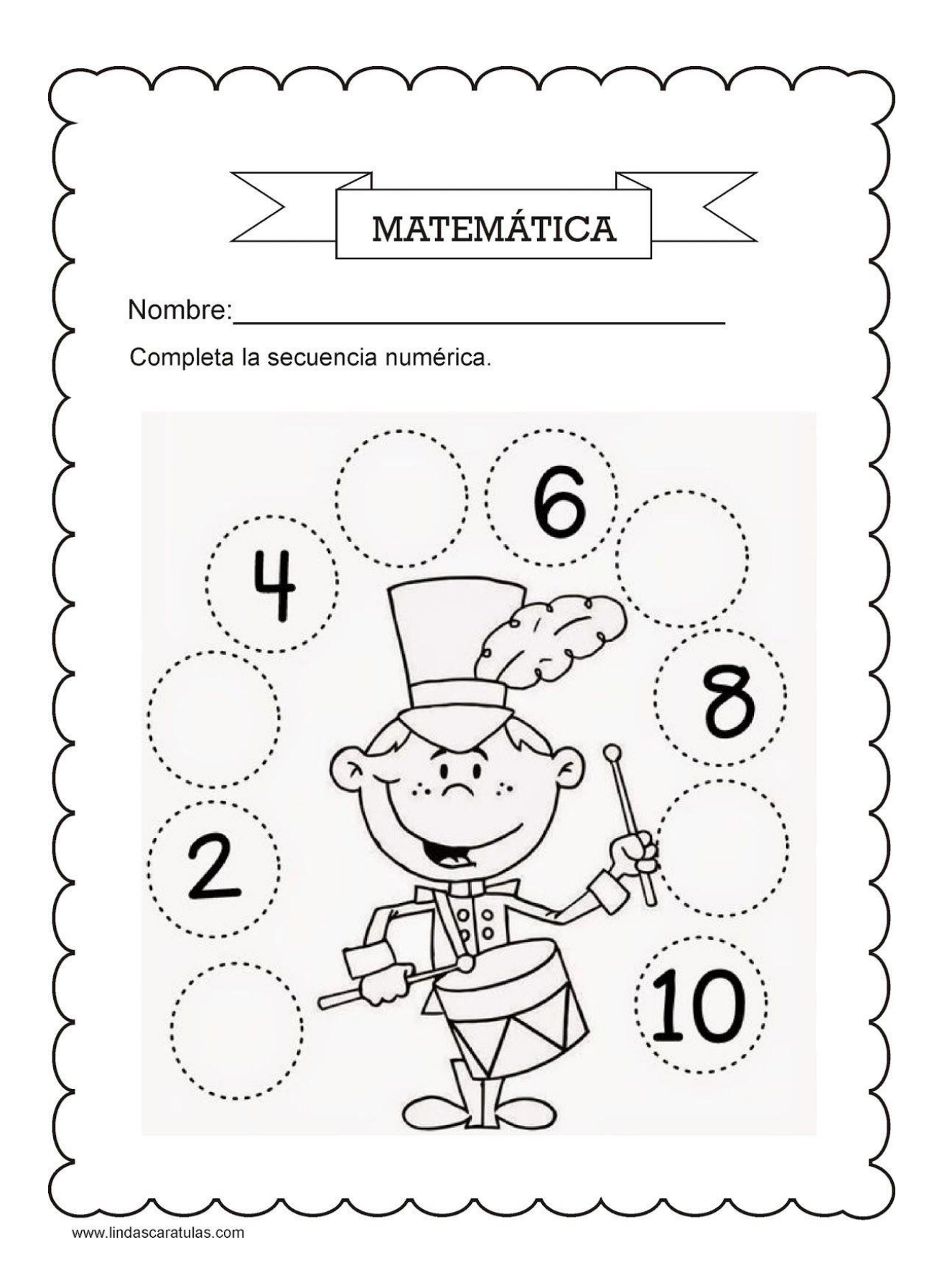

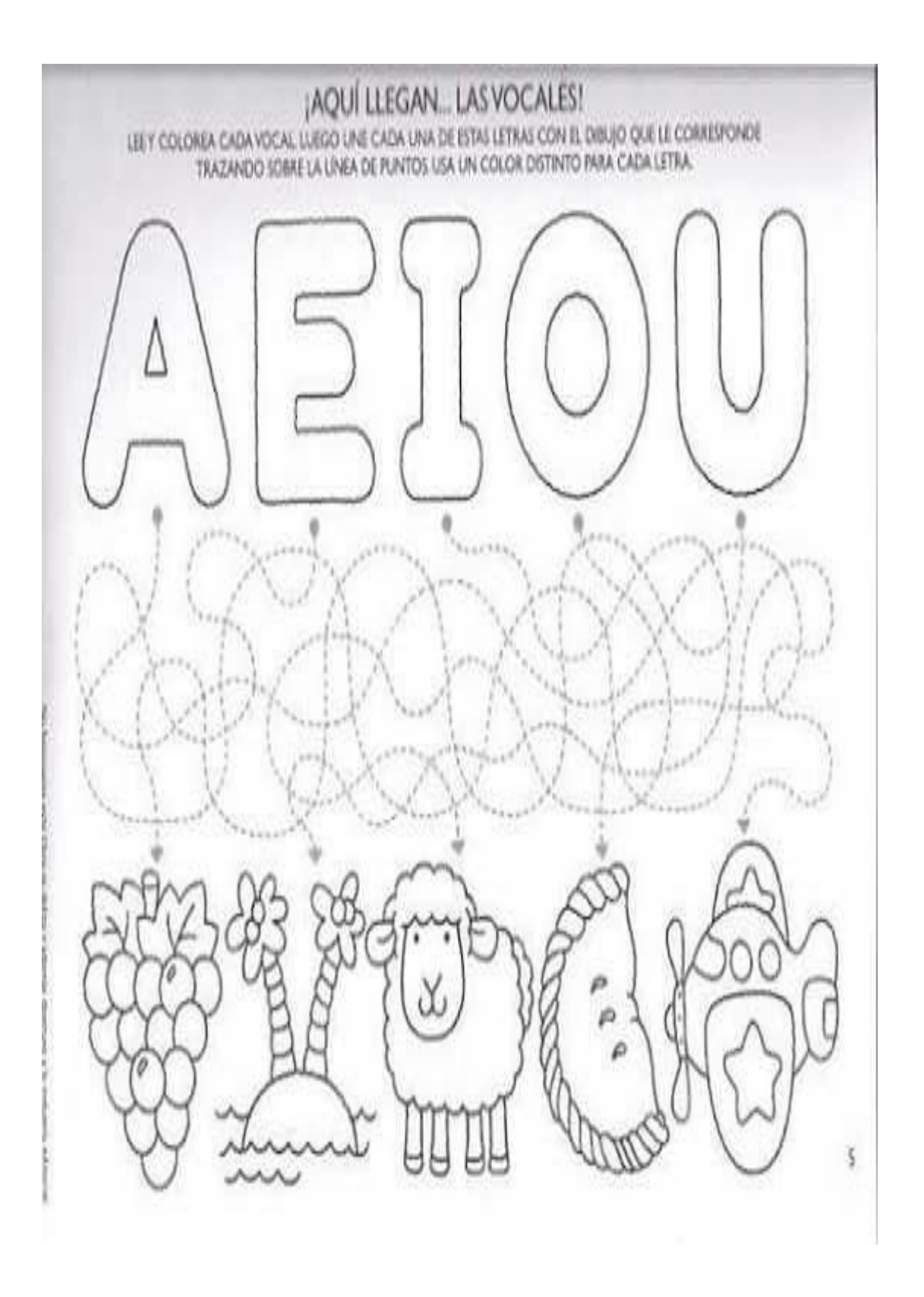

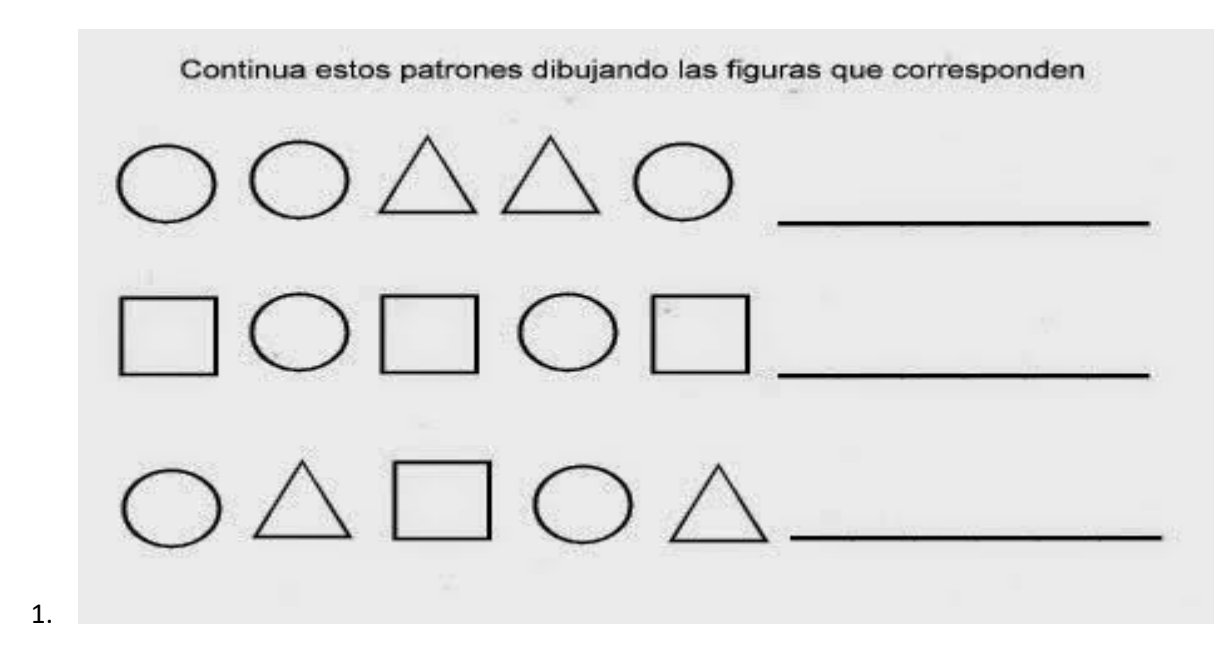

RECORTA LAS IMÁGENES Y ORDENA Y PEGA EN LOS RECUADROS SEGÚN SUCEDEN LOS ECHOS

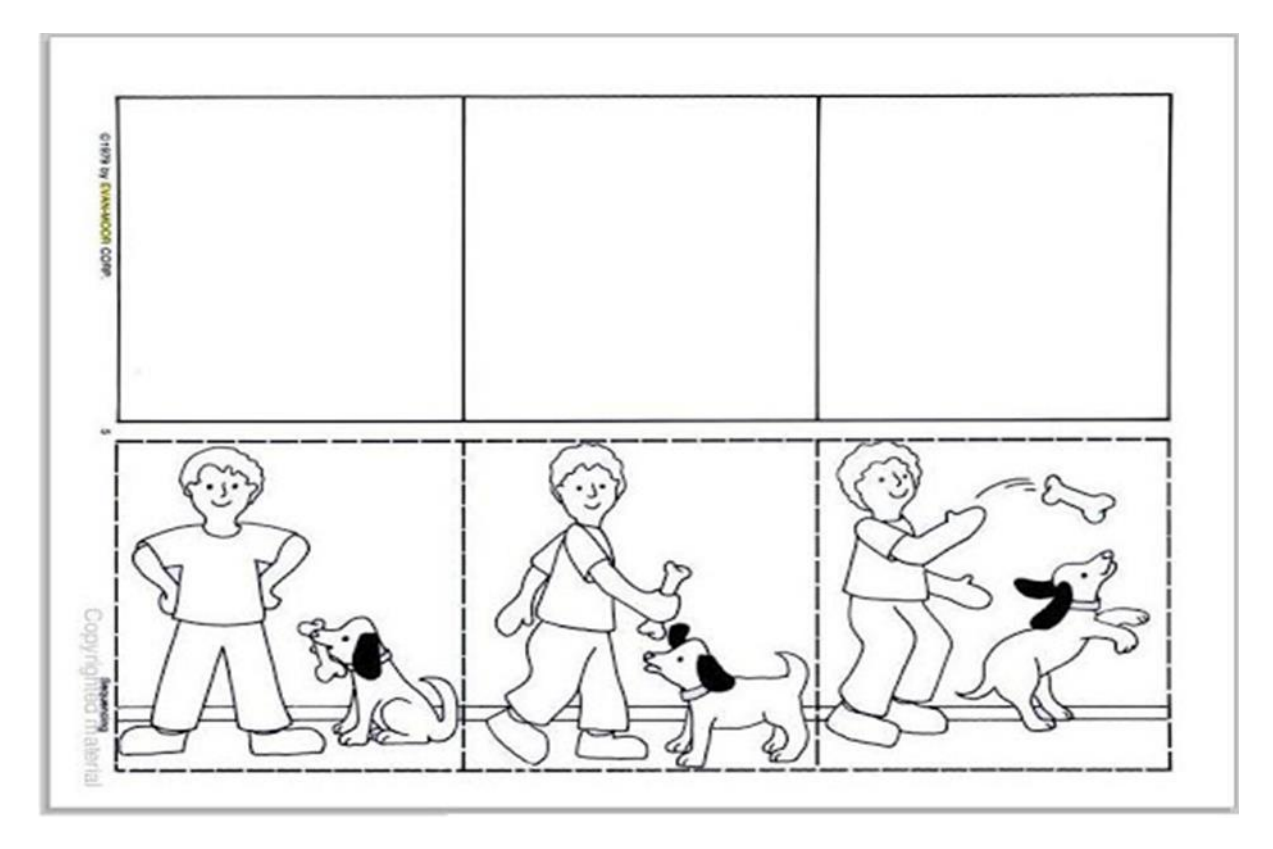

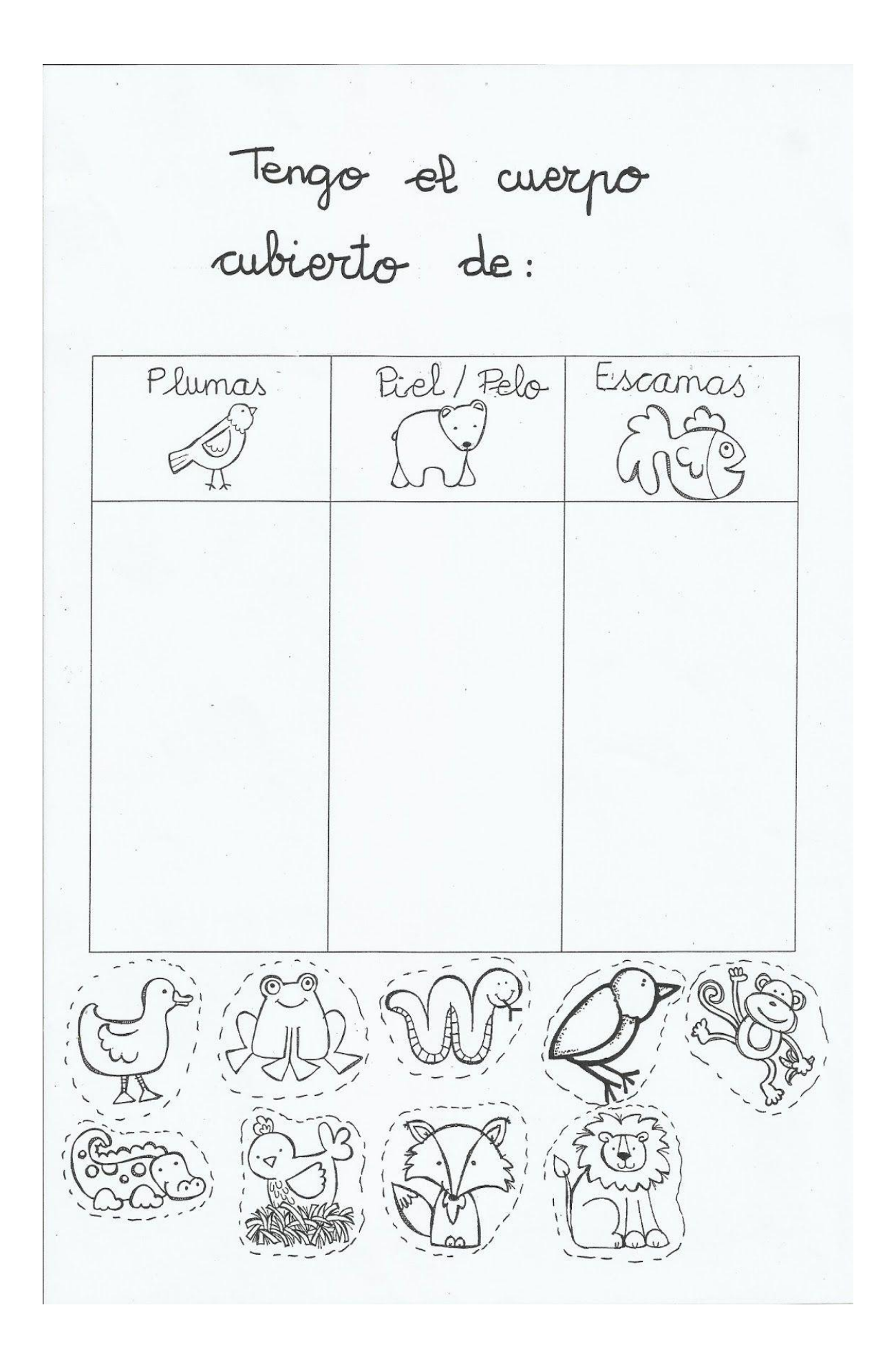